## ET meeting 2015

# Postprocrocessing data in Cactus

Roland Haas, AEI

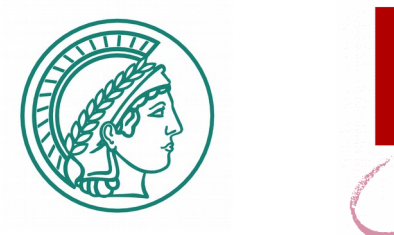

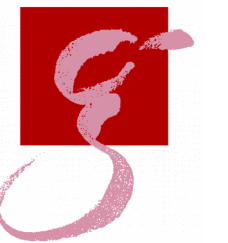

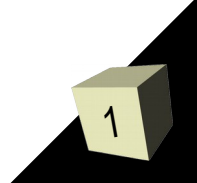

## Postprocessing vs. visualization

- quantitative analysis of simulation results
- compute extra quantities after simulation finishes
- complex calculations involving multiple variables, timesteps, refinement levels ■ needs "human touch" and cannot be automated during runtime

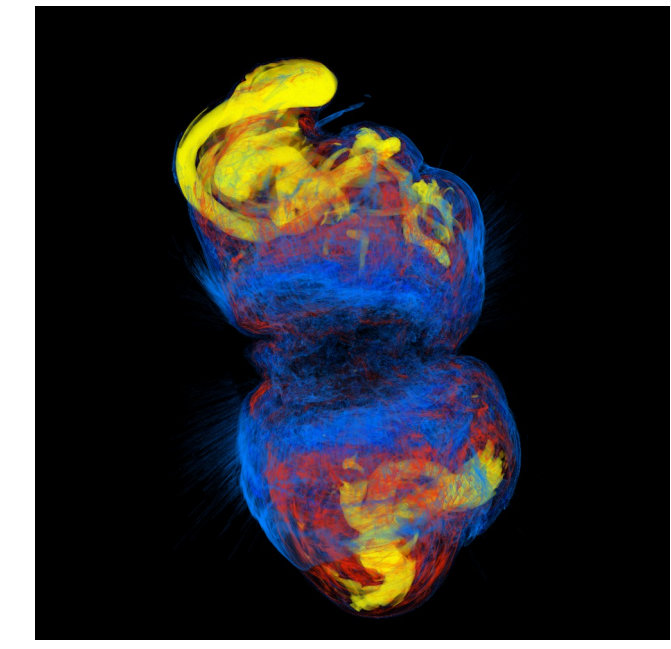

Moesta et al. ApJ 2014

## Postprocessing vs. visualization

- quantitative analysis of simulation results
- compute extra quantities after simulation finishes
- complex calculations involving multiple variables, timesteps, refinement levels ■ needs "human touch" and cannot be automated during runtime

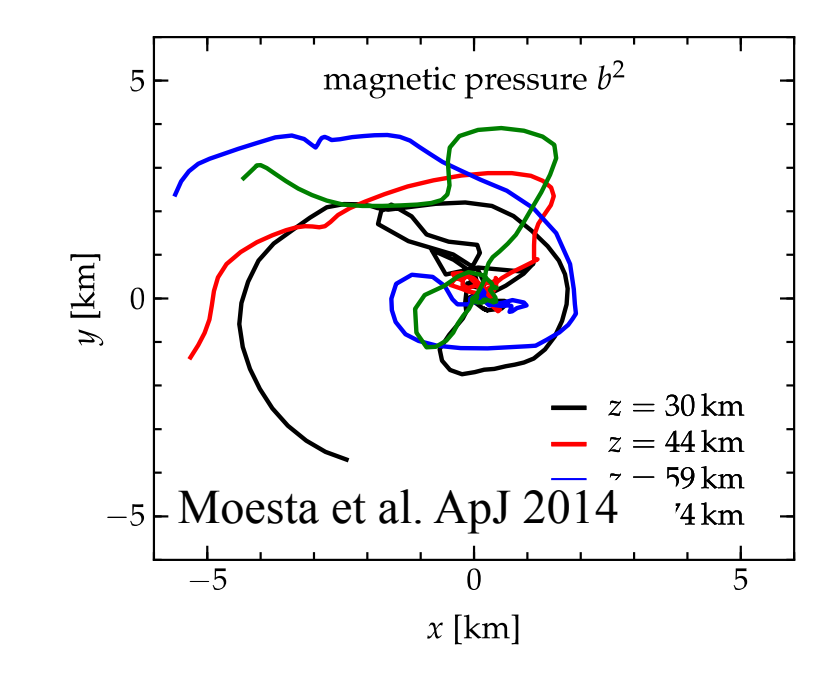

<< SimulationTools

#### $$SimulationPath =$

#### {\$HomeDirectory <>

"/simulations/sliced data/mode-analysis/"};

 $$simulation = "sherry/E25b12z1-p2sc3w-ft/z0-15";$ 

ReadIterations [\$Simulation, "entropy", "xy"] {5900288, 5902336, 5904384, 5906432, 5908480, 5910528, 5912576, 5914624, 5916672, 5918720, 5920768, 5922816, 5924864, 5926912, 5928960, 5931008, 5933056, 5935104, 5937152, 5939200, 5941248, 5943296}

## Postprocessing in Cactus

### ■ specialized postprocessing codes

- CCE (PITTNullCode)
- Event horizon finder (Diener)
- MCMC poset analysis (Rideout)
- GW analysis tools
	- pyGWAnalysis (in ET)
	- SimulationTools (Hinder, public)
	- PostCactus (Kastaun, TBA)
	- <enter your name here>
- Dataset readers
	- SimulationTools, PostCactus
	- SciData (Radice, public)
	- Parma-postprocessessing tools (De Pietri, TBA)
	- FileReader (in ET), ReadInterpolate (Haas, public)
	- Replay (Haas, currently private)

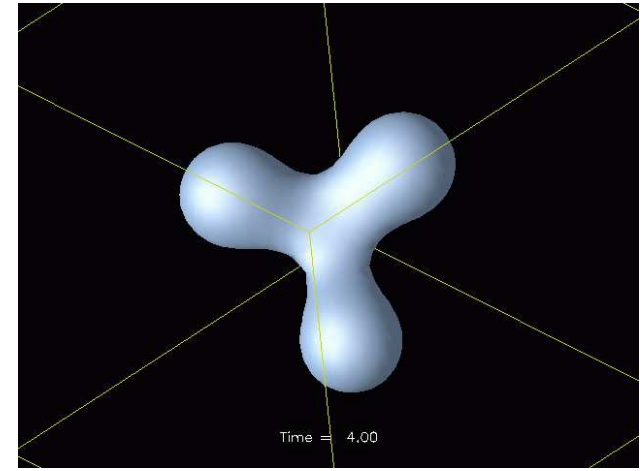

Diener, CQG 2003

## Visualization++

#### ■ VisIt

- basic point-wise operations
- python-based data analysis

#### ■ yt

- designed to postprocess Enzo data
- basic reader support for Carpet
- matplotlib/numpy/scipy
	- no direct support for anything but 1d ASCII data
	- <add you name here>

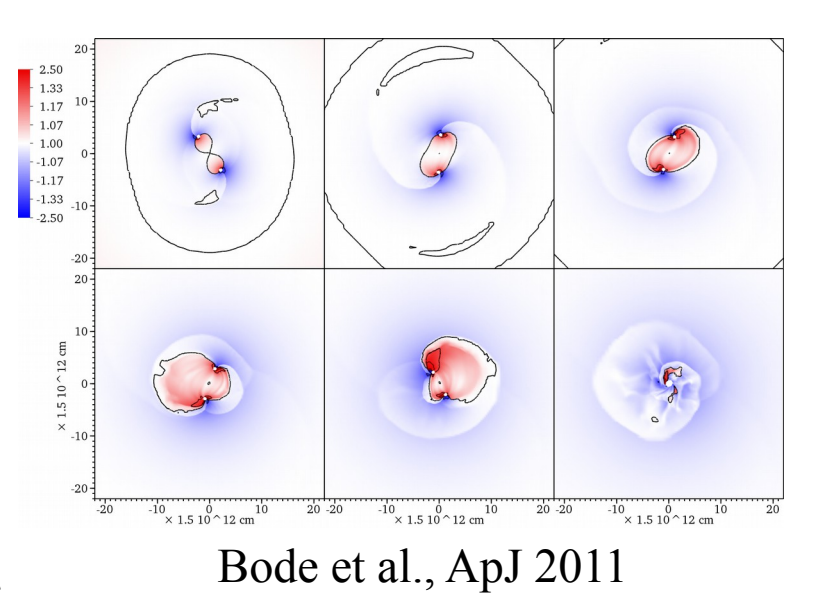

### Greener grasses...

#### ■ Enzo/yt

- arithmetic on variables, incl. derivatives
- subset selection based on shapes, thresholds
- reductions of data: mimimum location, center of mass

#### ■ SpEC/ApplyObservers

- swiss army knife postprocessing
- "replays" saved data to evolution code
- used extensively for regular simulations

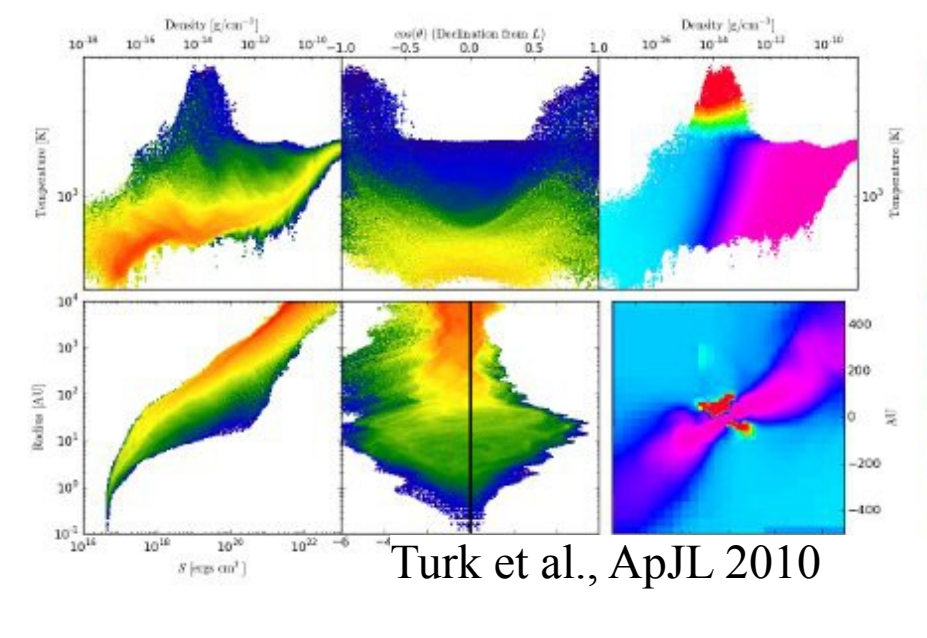

```
DataBoxItems=
Add3Plus1ItemsFromGhPsiKappa(
psi=psi;kappa=kappa;OutputPrefix=;
),
AdmEnergyIntegrandEvo(
Output=EadmIntegrand;
InvMetric=Invg; kappa=kappa;
Coordinates=Inertial::MappedCoords;
);
Observers =
IntegralOverStrahlkorperH5Dat(
StrahlkorperDataBoxBaseName = ADMSurfIntegral;
Input = EadmIntegrand;
OutputNames = EtotADM;
ApplyFormulae = A;
FileName = totADM2090.h5:
VolumeMetric = g;
);
```
## Future postprocessing needs

#### ■ GW analysis seems in good shape

- support for precessing datasets (GWFrames, Boyle) ■ multi-d postprocessing is mixed bag right now
	- yt-style data manipulation
	- **interactive and scripted use**
	- reductions and integrals
	- slices and subsets, isosurfaces
	- MPI parallelized for large datasets
- **full support for mesh refined datasets** ■ issues, choices
	- pure scripting code? reuse C code?
	- free as in beer?
	- homegrown solution? join existing project?
	- reading many hdf5 files is slow (indexing helps a bit)
	- Speed. May need to process TBs of data

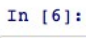

def isinrod(ent, rx, radius=0.4) """returns whether an entity  $coord = rx.mesh.getVtxCoord$ return  $(cord[0]**2 + coord$ def create reactor(multfact=1.0, fuel = from atom frac( $\frac{1}{1023}$  $cool = from\_atom\_frac({{'H1}' :}$ 

 $xpoints = [0.0, 0.075, 0.15]$  $y$ points = xpoints  $zpoints = npu.0, 0, 1$ 

In  $[7]:$ 

 $Out[7]:$ 

 $rx = create\_reactor()$ render( $rx$ , dt=2.5e-31, frames=10

7

## Contenders

#### ■ SimulationTools

- currently in use, mature
- simple, powerful user interface
- not designed for 3d datasets
- Mathematica based, no multi-node support

### ■ PostCactus

- several users
- simple user interface
- not designed for 3d datasets

#### ■ yt

- many users, mature
- simple user interface
- can do almost all we want
- cannot read our data

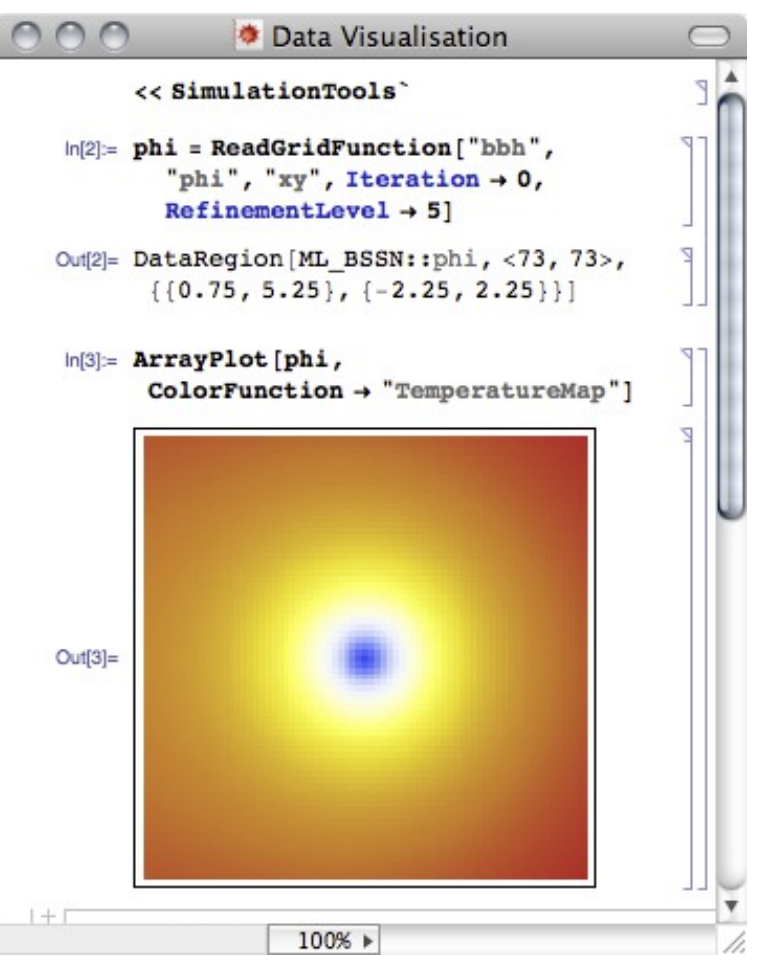

Hinder, SimulationTools

## Replay thorn

- generalized file reader to read 3d data into grid during evolution
	- $\cdot$  easy to integrate into evolution code once happy
- uses Carpet
	- everything looks the same as during evolution
	- full access to interpolators/reduction ops
	- MPI parallelization
- uses Cactus file reader
	- slow
	- parses all files twice
	- $\cdot$  no way to set cctk iteration
- compiled code
	- fast
	- hard to experiment
- not loved by people who used it.

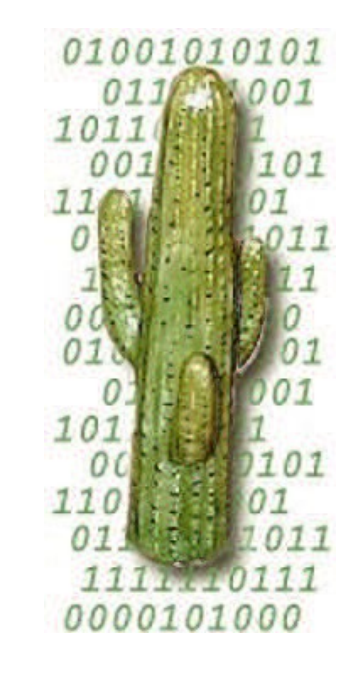

#### References

- SimulationTools: [http://www.simulationtools.org](http://www.simulationtools.org/)
- PostCactus: see Wolfgang Kastaun's talk
- yt: see Jonah Miller's talk

■

■

- PyGWAnalysis: <https://svn.einsteintoolkit.org/pyGWAnalysis>
- ReadInterpolate: <https://github.com/rhaas80/ReadInterpolate>

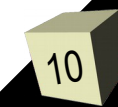